공통 인터페이스를 제공한다.

# **Python Tricks The Book**

- $\bullet$  [assert](https://moro.kr/open/assert)
- [NamedTuple](https://moro.kr/open/namedtuple)

소를 갖는다.

그나 이상한 동작을 유발하기 쉽다.

# **5장 파이썬의 일반 데이터 구조**

[The Alogrithm Design Manual](https://moro.kr/open/the-alogrithm-design-manual)

스가 아닌 클래스에 속하며 클래스의 모든 인스턴스간에 공유된다.

### **5.2 배열 데이터 구조**

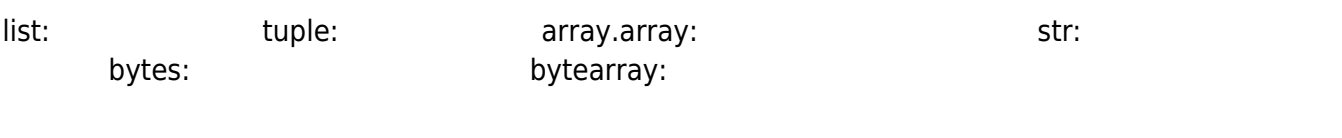

클래스 변수는 모든 클래스 인스턴스에서 공유하는 데이터를 위한 변수다. 이 변수는 특정 인스턴

인스턴스 변수는 각 인스턴스에 고유한 데이터를 위한 것이다. 개별 객체 인스턴스에 속하며 클래 스의 다른 인스턴스 간에 공유되지 않는다. 각 인스턴스 변수는 각 인스턴스에 배정된 고유한 저장

 $(\hspace{2mm})$ 

### **5.3** , ,

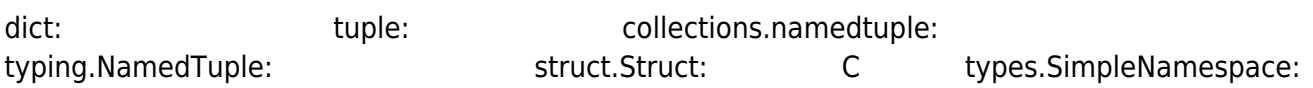

## **6장 반복과 이터레이션**

#### [snippet.python](https://moro.kr/_export/code/open/python-tricks-the-book?codeblock=0)

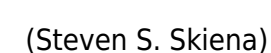

```
class Repeater:
   def __init__(self, value):
     self.value = value
   def __iter__(self):
     return self
  def next (self):
     return self.value
```
#### [snippet.python](https://moro.kr/_export/code/open/python-tricks-the-book?codeblock=1)

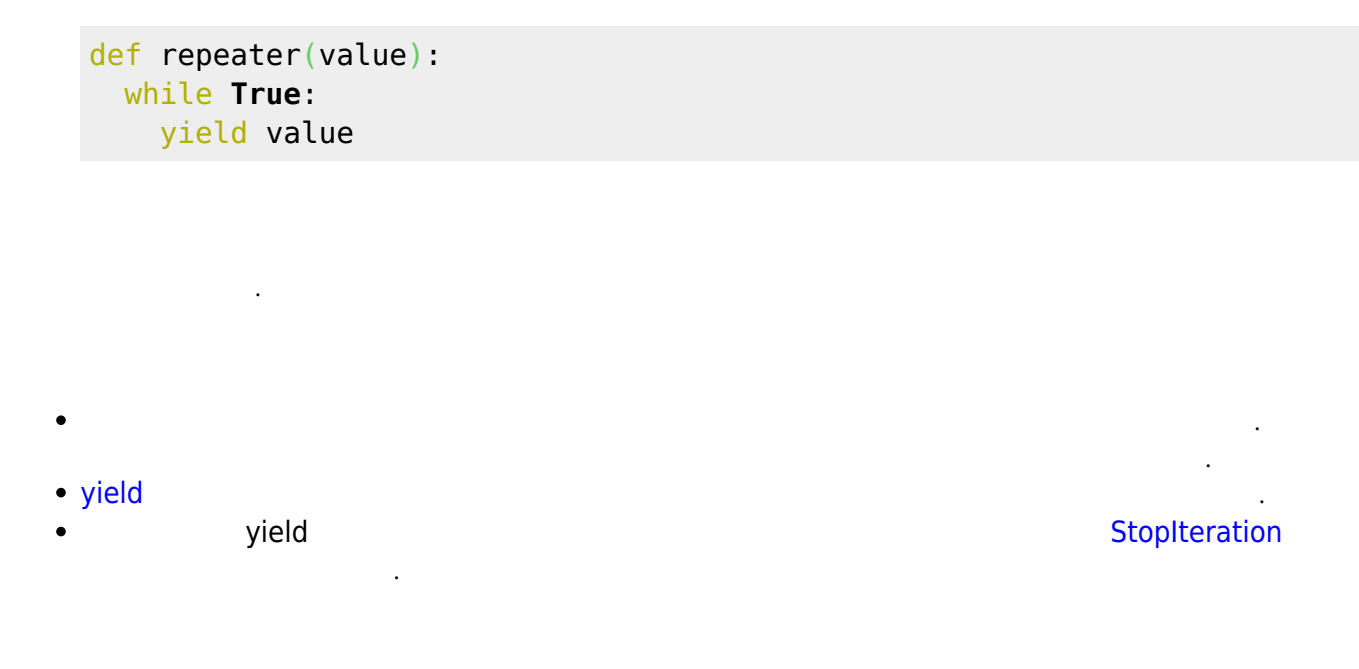

#### [snippet.python](https://moro.kr/_export/code/open/python-tricks-the-book?codeblock=2)

```
listcomp = ['hello' for i in range(3)]
genexpr = ('hello' for i in range(3))
```
## **7장 딕셔너리 트릭**

[EAFP](https://moro.kr/open/eafp) (Easier to Ask for Forgiveness than Permission) -

#### [snippet.python](https://moro.kr/_export/code/open/python-tricks-the-book?codeblock=3)

```
def greeting(userid):
  try:
```

```
 return 'Hi %s!' % name_for_userid[userid]
 except KeyError:
   return 'Hi there'
```
#### [snippet.python](https://moro.kr/_export/code/open/python-tricks-the-book?codeblock=4)

```
def greeting(userid):
   return 'Hi %s!' % name_for_userid.get(userid, 'there')
```
# **8장 파이썬다운 생산성 향상 기법**

- $\textsf{dir}()$
- 있다.  $help()$  (q  $n = 1$ )

### **9.1**  $\blacksquare$

dbader.org/newsletter

• [Python](https://moro.kr/open/python)

From: <https://moro.kr/>- **Various Ways**

Permanent link: **<https://moro.kr/open/python-tricks-the-book>**

Last update: **2020/06/02 09:25**

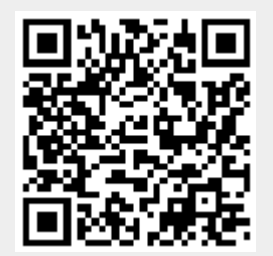